## https://crispr-2022.sciencesconf.org/

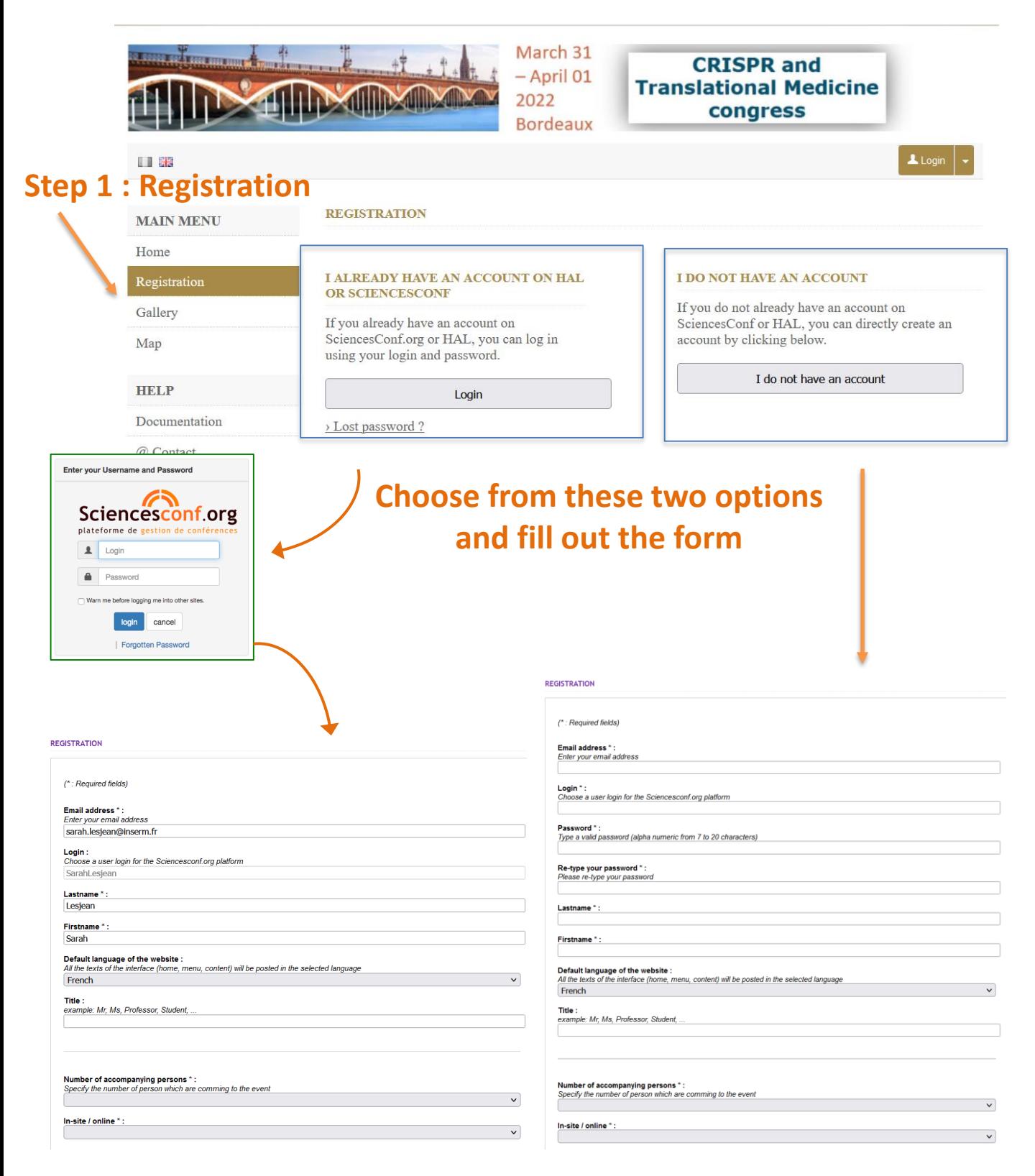

## 1 **Validate. You are registered and will receive a confirmation email.**

## **Step 2: Summary submission in "My space"**

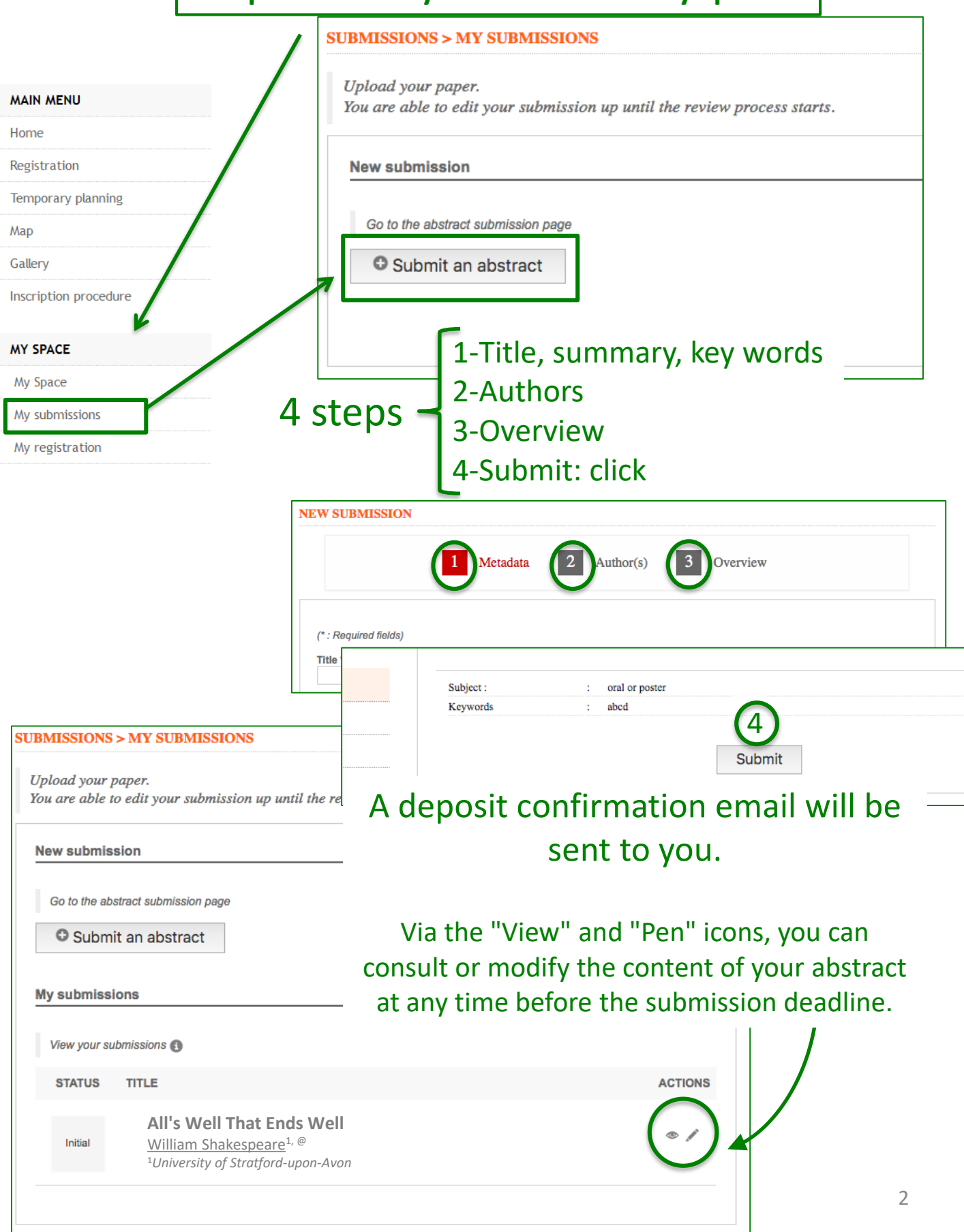